## **CHESS UDYAGER CXG-202**

# **User Manual Mode D'emploi lnstrucciones de manejo àedienungsanleitung**

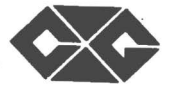

© copyright 1992 National Telecommunication System Ltd.

#### EINFUHRUNG

Wir gratulieren Sie sind der stolze Besitzer von PORTACHESS, der leichtest zu bedienende Schaehcomputer der Welt. Alles, was Sie tun müssen, um ein herausforderndes Spiel zu spielen, ist, lhr Gerät einschalten und lhre Züge in der gewöhnlichen Weise zu machen. lhr PORTACHESS wird schnell und genau antworten, und Sie können sich eines Schachspieles erfreuen auf eine der 16

#### EIGENSCHAFTEN DES PORTACHESS

VERTIKALESPAL TE VON ROTEN LAMPEN: Zur Angabe der Reihe, in der sich ein Feld befindet. Diese Lampenspafte wird auch benutzt, um die Spielfähigkeitsstufe anzugeben - eine Lampe bedeutet, dass das Spiel auf der Stufe 1 gespielt wird, 2 Lampen bedeuten Stufe 2, und so weiter.

HORIZONTALE REIHE VON ROTEN LAMPEN: Zur Angabe der Reihe, in der sich ein Feld befindet. Die Kreuzung der vertikalen und der horizontalen Lampenreihe gibt das Feld an, das der Computer 1dentifiziert. Diese Lampenreihe zeigt auch Spielstufe 9 - 16 an - eine Lampe in der Waagerechten und 8 in der Senkrechten bedeutet daß das Spielprogramm auf Stufe 9 steht; 2 Lampen in der Waagerechten und 8 in der Senkrechten bedeutet Stufe 10, usw.

Die vier Lampenpaare in dieser horizontalen Reihe werden auch für andere Zwecke benutzt:

LAMPE FUR SCHACH: Leuchtet auf, wenn der Computer einen Zug macht, der lhren König schach ader schachmatt setzt.

LAMPE FÜR MATT: Leuchtet auf, wenn Sie den Computer schachmatt setzen.

LAMPE FÜR PATT: Leuchtet auf, wenn Sie den Computer patt setzen.

LAMPE FÜR IHREN ZUG: Leuchtet auf, wenn Sie daran sind zu siehen.

TASTE NEUES SPIEL: Vor Begion eines neuen Spiels einfach die Taste NEUES SPIEL drücken und die Figuren wieder in ihrer Start-position aufstellen.

TASTE FÜR SCHWIERIGKEITSSTUFE: Drücken Sie diese Taste einmal, um herauszufinden, auf welcher Stufe der Computer augenblicklich spielt. Nochmals drücken (wiederholt) um die Schwierigkeitsstufe zu ändern.

SPIELTASTE: Während Sie am Zuge sind, konnen Sie diese Taste drücken, um einen Seitenwechsel zu veraniassen und der Computer wird den nächsten Zug machen.

SCHALTER AN/AUS: Schaltet den Computer ein, bereit für ein neues Spiel.

SCHALTER FÜR ERHALTUNG DES SPIELES: Wenn dieser Schalter eingestellt ist, behält der Computer die Schachposition in seinem Gedächtnis mit einem Minimum-Verbrauch an Stram.

#### **BATTER IEN**

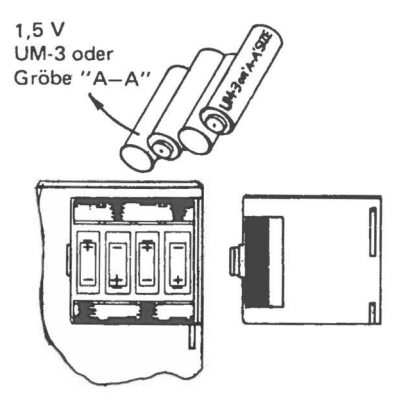

#### **SPIELBEGINN**

Steeken Sie die Figuren in ihrer Ausgangsposition in das Schachbrett ein und stellen Sie den Schalter ON/OFF/SAVE auf ON. Der Computer ist sofort bereit, ein Spiel auf der Fähigkeitsstufe 1 zu spielen. Die Lampen **"YOUR MOVE"** leuchten auf, und der Computer erwartet, dass Sie Weiss spielen. Wenn Sie Schwarz spielen möchten, drücken Sie auf die Taste **"REVERSE PLAY"** l,Jnd **PORTACHESS** wird beginnen, über den ersten Zug als Weiss nachzudenken. Wenn immer **PORTACHESS** im Denkprozess ist, werden die Lampen auf der linken Seite des Schachbrettes aufblinken.

### ZIEHEN IHRES ZUGES

Wenn immer Sie einen Zug machen möchten, drücken Sie die zu bewegende Figur nieder und stellen Sie sie dann auf das neue Feld - beim Hinstellen auf das neue Feld die Figur nochmals niederdrücken. So einfach ist es. Sobald Sie die Figur auf dem neuen Feld niederdrücken, wird der Computer überprüfen, ob Sie einen richtigen Zug gemacht haben, und dann seinen Gegenzug überlegen. Jedes Mal, wenn Sie eine Figur auf einem Feld niederdrücken, werden Sie einen kurzen Ton hören. Wenn Sie versuchen, einen Zug zu machen, der gegen die Regel des Schachspiels ist, wird PORTACHESS lhren Zug ablehnen, indem er einen unangenehmen Ton verlauten lässt, und alle roten Lampen werden angehen ausser der Lampe auf dem "falschen" Feld.

#### Beispiele:

Stellen Sie Ihr PORTACHESS ein, so dass Sie bereit: sind, ein neues Spie! als Weiss gegen den Computer zu spielen. Die Lampe für "Your Move" (lhr Zug) ist an. Finden Sie den Bauern, der unmittelbar vor dem weissen König steht und drücken Sie ihn nieder. Die zwei entsprechenden roten Lampen werden angehen. Der Bauer, den Sie bwegen mochten, befindet sich an der Kreuzung der horizontalen und der vertikalen Reihe angegeben durch die roten Lichter.

Nehmen Sie den weissen Bauern und rücken Sie ihn urn zwei Felder vor. Drücken Sie ihn kurz auf dem neuen Feld nieder und PORTACHESS wird diesen Zug als

zulässig akzeptieren, und die roten Lichter auf der linken Seite des Schachbretts blinken auf, während der Computer den Gegenzug erwägt. Sobald der Computer sich Über seinen Zug im klaren ist, wird er zwei rote Lampen anschalten, die das Feld angeben, auf dem die Figur steht, die er ziehen möchte. Finden Sie diese Figur, die sich ander Kreuzung der durch zwei rote Lichter angegebenen horizontalen und vertikalen Reihe befindet, und drücken Sie sie kurz nieder. Die zwei roten Lichter werden ausgehen, und der Computer wird lhnen das Feld zeigen, zu dem er die Figur ziehen möchte. Nehmen Sie nun die Figur auf, und setzen Sie sie auf das neue Feld, wobei Sie sie kurz niederdrücken. Die entsprechenden Lichter des neuen Feldes werden angehen und der Computer zeigt lhnen, dass Sie ander Reihe sind, indem er die "Your Move" Lampen anschaltet.

Nun wollen wir sehen, was geschieht, wenn Sie einen Zug machen, der gegen die Spielregeln ist. Schalten Sie das PORTACHESS aus und dann wieder ein. Es ist bereit ein neues Spiel zu beginnen, aber versichem Sie sich zuerst, ob Sie alle Figuren auf ihre richtigen Felder gestellt haben Noch

einmal, finden Sie den weissen Bauern, der unmittelbar vor dem weissen König steht und drücken Sie ihn kurz nieder, so dass die entsprechenden Lampen angehen. Nehmen Sie nun den Bauern und versuchen Sie, ihn drei Felder vorzurücken, was unzulässig ist. Drücken Sie den Bauern auf dem neuen Feld nieder, und Sie werden einen unangenehmen Summton von dem Computer hören, der lhnen somit sagt, dass Sie einen unzulässigen Zug gemacht haben. Zur gleichen Zeit werden alle roten Lichter angehen, ausser denjenigen, die mit dem Feld, das nun der weisse Bauer besetzt,, übereinstimmen. *5* 

Nach diesem unzulässigen Zug werden Sie lhren Fehler korrigieren und einen Zug machen wollen, der mit den Schachregeln konform ist. Drücken Sie noéhmals den sündigen Bauern nieder, und Sie werden feststellen, dass alle Lichter ausgehen. Der Computer stellt dann die zwei Lichter an, die dem Feld entsprechen, von dem der Bauer bewegt wurde. Sie können nun den Bauern entweder auf sein Ausgangsfeld zurückstellen oder einen richtigen Zug mit ihm machen. Wenn Sie entscheiden, den Bauern zu ersetzen, drücken Sie ihn auf seinem Ausgangsfeld nieder, die dazugehörigen Lichter werden ausgehen, und die Lampe "Your move" wird eingeschaltet. PORTACHESS wartet nun daruaf. dass Sie einen zulässigen Zug machen. Falls Sie aber den Bauern ziehen wollten und beadsichtigten, ihn ein oder zwei Felder vorzurücken, können Sie ihn äuf das richtige Feld niederdrücken, und der Computer wird über seinen Gegenzug nachzudenken beginnen.

#### EINNAHME-ZUGE

Um eine Einnahme zu machen, drücken Sie die siegende Figur nieder und nehmen die eingenommene Figur vom Schachbrett. Dann stellen Sie die siegende Figur auf das neue Feld und pressen Sie sie nieder.

#### DEN BAUERN EN PASSANT SCHLAGEN

Gelegentlich mögen Sie oder der Camouter wünschen, eine en passant Einnahme zu machen Wenn dies vorkommt, machen Sie den Einnahmezug in der üblichen Weise: drücken Sie en siegenden Bauern nieder, entfernen Sie den eingenommenen Bauern und

6

drücken Sie anschliessend den siegenden Bauern auf dem neuen Feld nieder.

#### **ROCHIEREN**

Urn das Rochieren anzuzeigen brauchen Sie nur den König auf seinem alten und neuen Feld niederzudrücken. Natürlich bewegen Sie auch den Turm, aber tuen Sie dies sachte, ohne ihn n iederzudrücken.

#### **UMWANDLUNG DES BAUERN**

Wenn ein Bauer die andere Seite des Schachbretts erreicht, kann er zu einem Springer, Läufer, Turm oder Dame promoviert werden je nach der Wahl seines Besitzers. Für praktische zwecke wird er in fast 99.99% von Promotionssituationen in eine Dame umgewandelt, weil die Dame viel wirksamer als Springer Läufer oder Turm ist.

Wenn **PORTACHESS** e:nen Bauern umwandelt, wählt er immer die Dame. Nachdem Sie alsoden zu promovierenden Bauern wie üblich gezogen haben, ersetzen Sie ihn durch eine Dame (oder wenn keine Ersatzdame varhanden ist, setzen Sie einen kleinen Papierhut auf den umgewandelten Bauern, um ihn ·als Dame zu markieren). Wenn Sie einen Bauern umwandeln, so nimmt **PORTACHESS** automatisch an, dass er zu einer Dame wird, so wählen Sie bitte keine andere Figur.

#### **SEITENWECHSEL**

Wenn immer Sie an der Reihe sind, angegeben durch die Lampe **"Your Move",** können Sie durch Druck auf die Taste "Piay" die Seiten wechseln. Der Computer wird dann über den nächsten Zug nachzudenken beginnen. Wenn Sie Schwarz spielen, mögen Sie es nützlich finden, **PORTACHESS** herumzudrehen, sa dass die schwarzen Figuren lhnen am nächsten stehen.

#### **WECHSELN DER SPL EL FAHIGK FITSSTUFE**

**PORTACHESS** hat 16 Schwierigkeitsgrade. Beim Einschalten des Computersist Schwierigkeitsgrad 1, also die schwächste Stufe, spielbereit. In dieser Phase ader in jeder anderen Phase, in der das Signallicht (" lhr Zug") anzeigt, *da{3* der Computer nicht gerade einen Zug ausarbeitet, dürfen Sie auf·andere Schwierigkeitsgrade umschalten. Bei Druck auf den Schalter für "Schwierigkeitsgrade" ("level") leuchten eine oder mehrere rote Lampen auf. Aus der Anzahl der roten Lampen sehen Sie, in welcher Stufe der Computer gerade spielt. Wenn Sie diese Taste nochmals bedienen, erhöht sich der Schwierigkeitsgrad um 1 Stufe - eine weitere Lampe leuchtet auf. Bei jedem Druck auf die Taste schaltet sich eine weitere Lampe an, und der Schwierigkeitsgrad erhöht sich jeweils um 1 Stufe. Es gibt insgesamt 8 Lampen insenkrechter Anordnung zur Kenntlichmachung von Stufe  $1 - 8$ . Haben Sie Stufe 8 erreicht, wobei alle 8 Lampen leuchten, bringt Sie der nächste Tastendruck auf Stufe 9. Die 9 Lampen in waagerechter Anordnung zeigen Stufe 9 - 16 an. Die äu $\beta$ erste linke Lampe in der waagerechten Reihe

8

zeigt also Stufe 9 an. Wie in der senkrechten Reihe, leuchtet nun eine rote Lampe nach der anderen in der waagerechten Reihe mit jedem zunehmenden Schwierigkeitsgrad auf. Wenn Sie Stufe 16 erreicht haben und alle Lampen der waagerechten und senkrechten Reihe leuchten und Sie die Schwierigkeitsgrad-Taste nochmals drücken, stellt sich der Computer auf Stufe 1 zurück.

**PORTACHESS** reagiert schneller als andere Muiti-Stuten Schachspiele. Auf den niedrigsten Stufen antwortet der Computer nach ungefähr 5-12 Sekunden, auf den höheren Stufen nach 20-45 Sekunden. Durch schnelles Antworten ermöglicht **PORTACHESS** eine längere Batteriedauer, und Sie können wenigstens 50 Stunden spielen, bevor Sie die Batterie wechseln müssen.

Sie werden feststellen, dass die Batterien schwächer werden, wenn die Lichter nicht mehr so heli aufleuchten wie üblich. Wenn dies geschieht, ersetzen Sie die Batterien, nachdem Sie lhr Spiet beendet haben. Wenn Sie versuchen, zu lange mit einer schwachen Batterie zu spielen, wird der Microprocessor in lhrem **PORTACHESS** versagen und nicht mehr korrekt funktionieren.

#### **ERHAL TUNG DES SPIELES**

**PORTACHESS** besitzt ein Gedächtnisspeicher, der Ihr Spiel bewahren kann. Wenn Sie ein Spiel unterbrechen müssen, es aber später fortfahren möchten, stellen Sie den Schalter OFF/ON/SAVE auf SAVE. Der Computer wird dann lhre Spielposition in seinem Gedächtnis erhalten mit einem Minimum-Verbrauch an Strom. Später Können Sie den Schalter OFF/ON/SAVE auf ON stellen und das Spiel wie zuvor fortfahren. 9